## PSG

PSG  $\overline{P}$ 

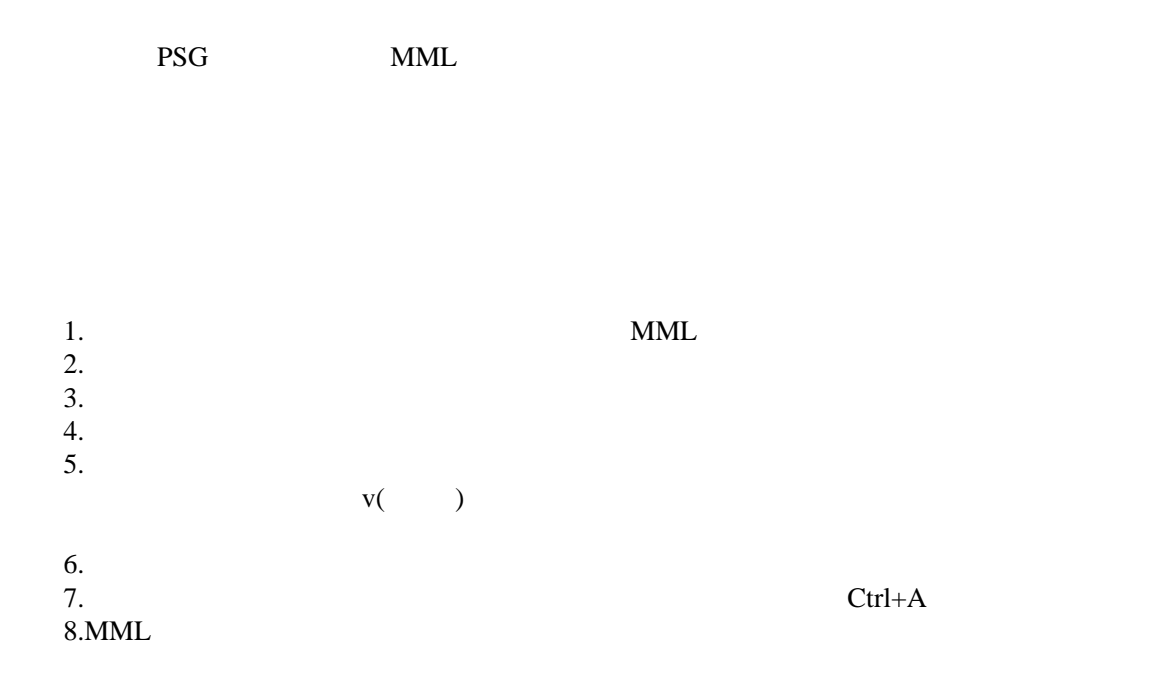